Style Guide *UI Updates for Tiles Labels on Firefox Desktop, V1*

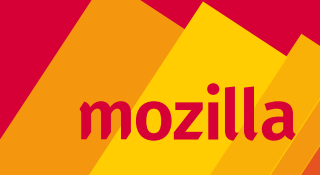

## *Tile Label: "Suggested", default view*

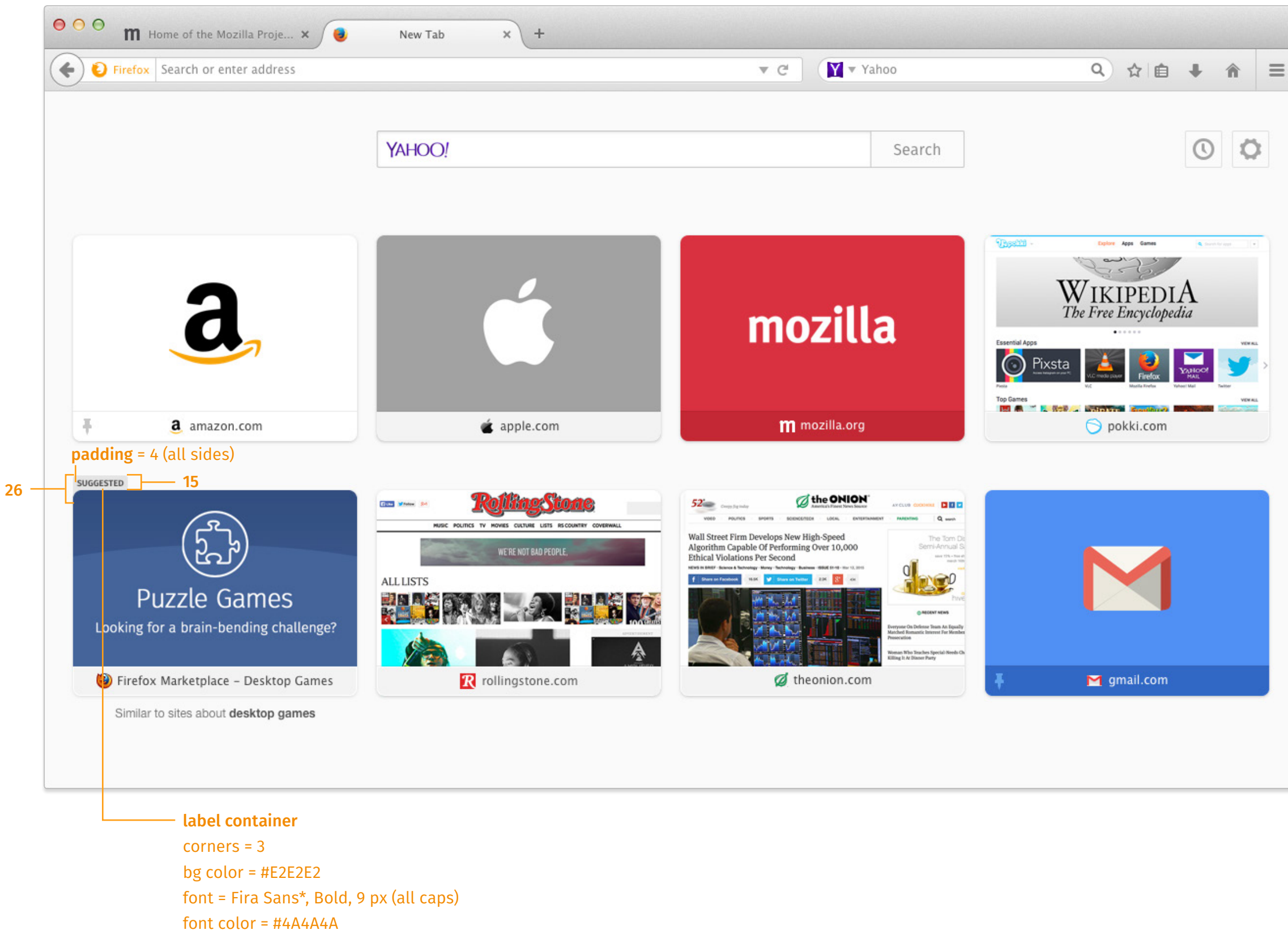

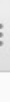

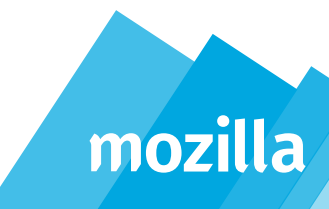

### *Tile Label: "Sponsored", default view*

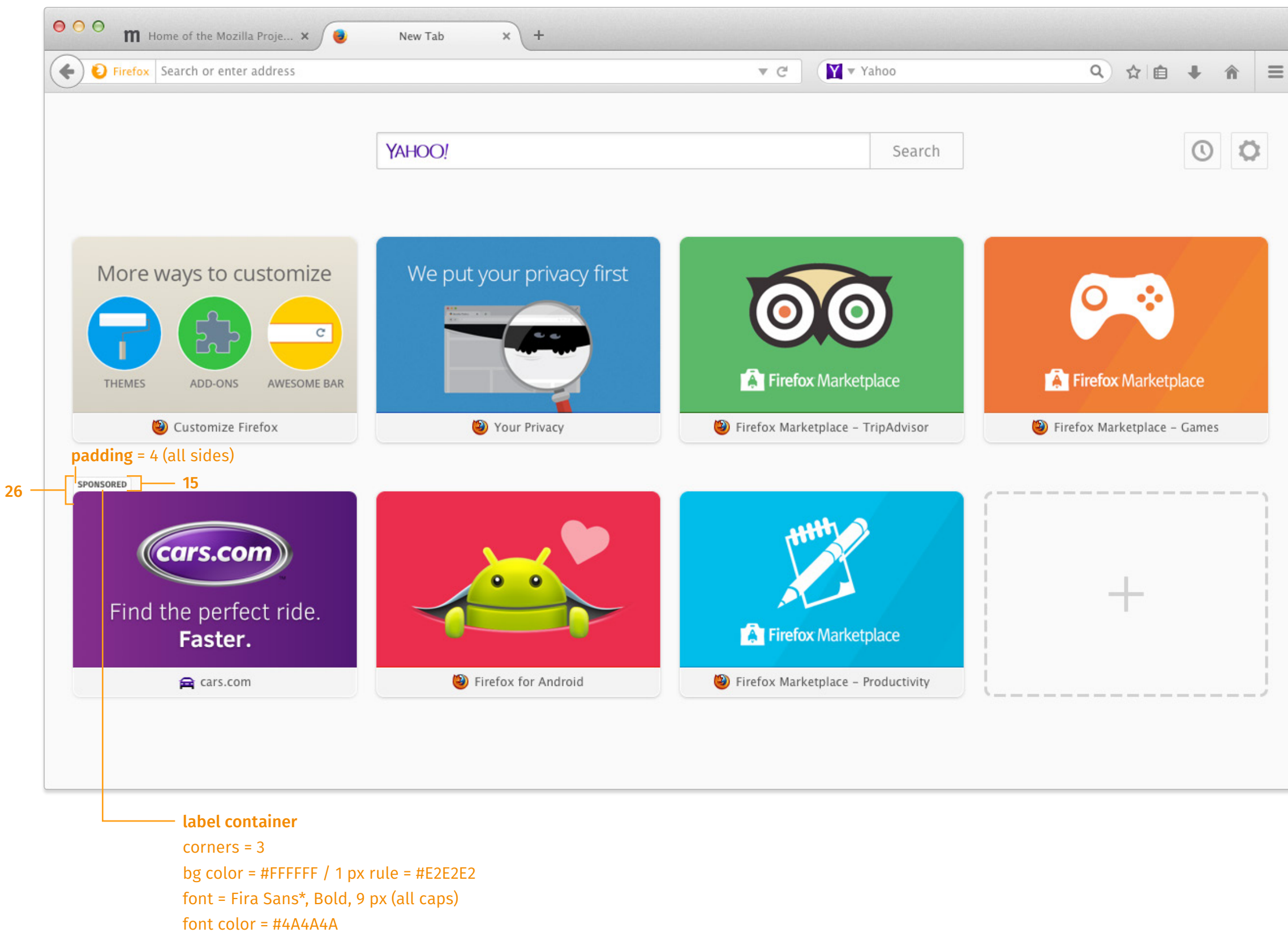

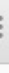

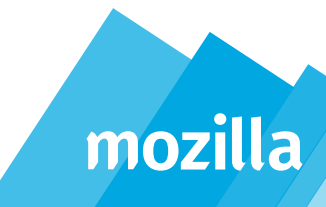

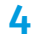

# *Tile Label: "Sponsored", rollover*

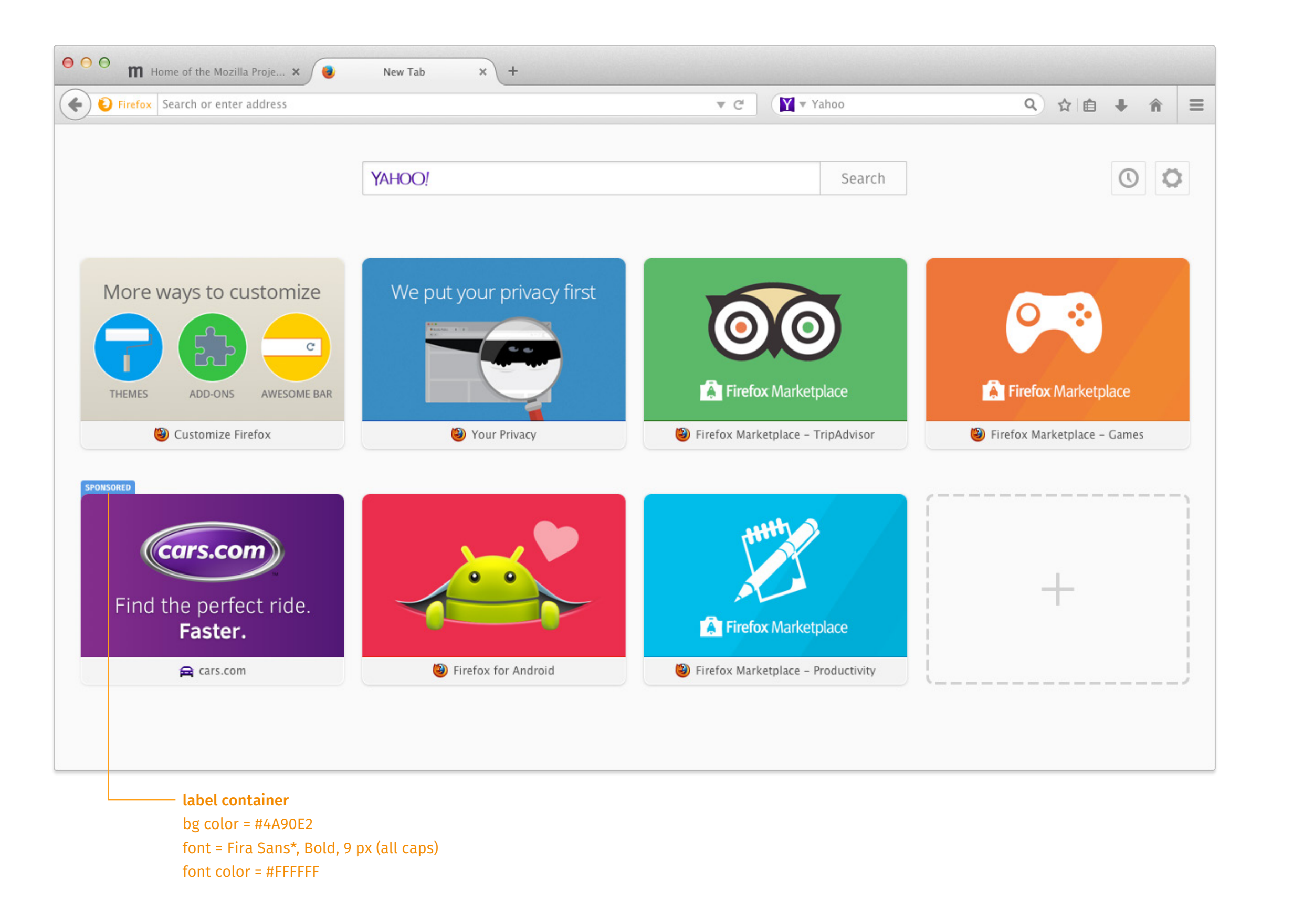

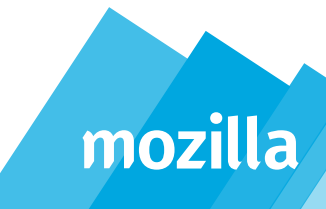

5

# *Tile Label: "Sponsored", active*

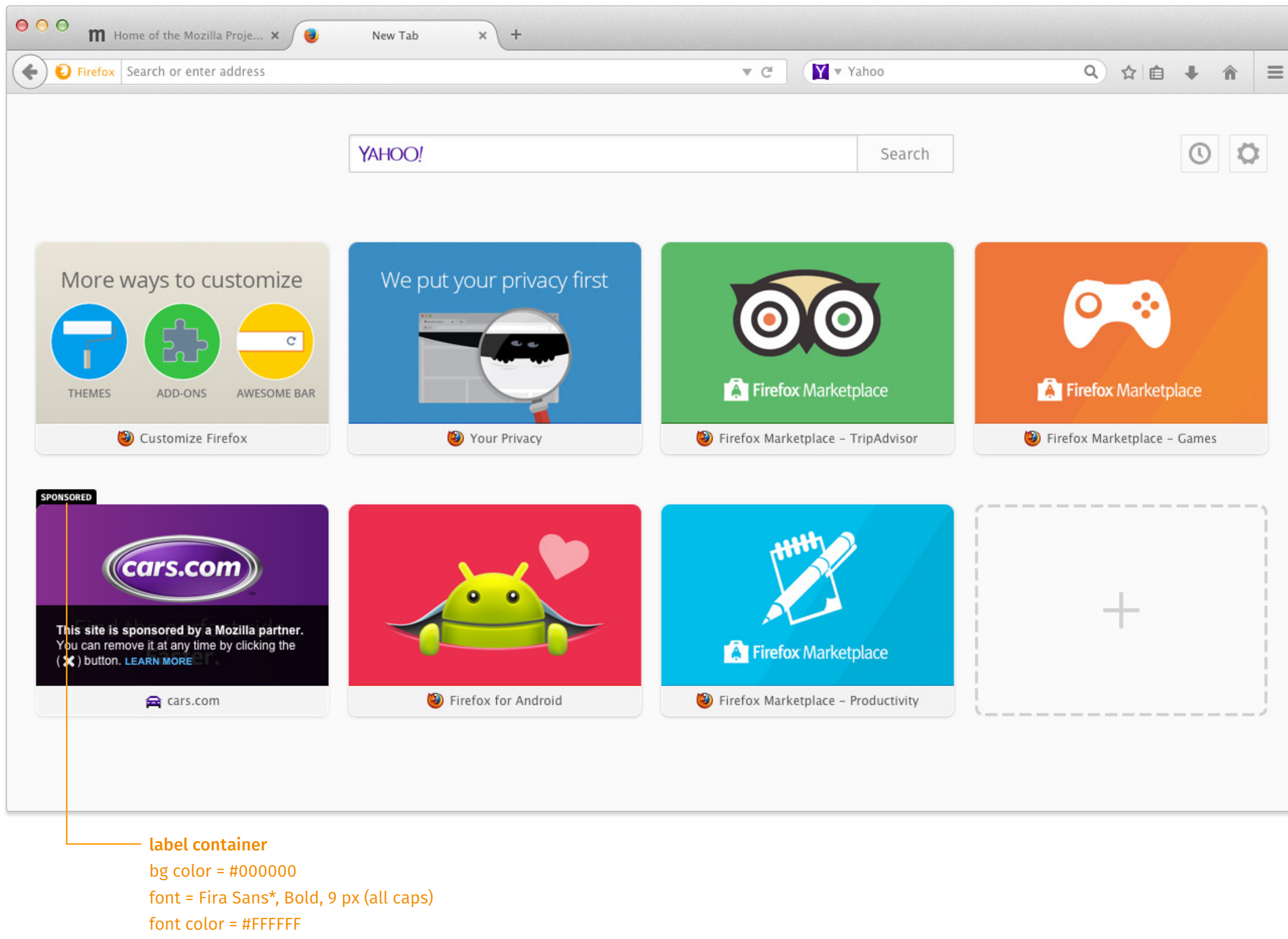

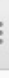

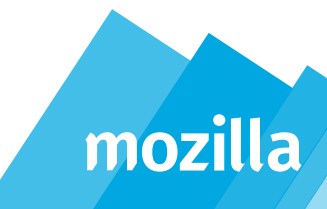